Bibliothèque **deque** [exercice commenté](#page-8-0)

<span id="page-0-0"></span>Bibliothèque **deque** exercice commenté

Christophe Viroulaud

Terminale - NSI

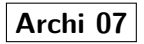

En utilisant la pile construite à partir d'un tableau, mesurer Bibliothèque deque la durée d'exécution pour :

- empiler 100000 éléments,
- dépiler 100000 éléments.

```
1 class Pile:
2 def _init_(self):
3 self.donnees = []
4
5 def est_vide(self) -> bool:
6 \mid return self.donnees == []
7
8 def empiler(self, e: int) -> None:
9 self.donnees.append(e)
10
11 def depiler(self) -> int:
12 if not self.est vide():
13 return self.donnees.pop()
```

```
1 | p = Pile()
2 | deb = time()
3 for i in range(NB):
4 p.empiler(i)
5 fin = time()
6 print("empiler ", fin-deb)
7
8 | deb = time()
9 for i in range(NB):
10 p.depiler()
11 | fin = time()12 print("dépiler ", fin-deb)
```
### 1 empiler 0.04126310348510742 2 dépiler 0.06682586669921875

Bibliothèque **deque** [exercice commenté](#page-0-0)

Effectuer les mêmes mesures pour la file :

```
1 class File:
2 def init (self):
3 self.donnees = []
4
5 def est vide(self) -> bool:
6 return self.donnees == []
7
8 def enfiler(self, e: int) -> None:
9 self.donnees.append(e)
10
11 def defiler(self) -> int:
12 if not self.donnees == []:
13 return self.donnees.pop(0)
```

```
1 \mid f = File()
2 | deb = time()
3 for i in range(NB):
4 f.enfiler(i)
5 fin = time()
6 print("enfiler ", fin-deb)
7
8 | deb = time()
9 for i in range(NB):
10 f.defiler()
11 fin = time()
12 print("défiler ", fin-deb)
```
#### 1 enfiler 0.041974782943725586 2 défiler 2.0046255588531494

# **À retenir**

Python propose des outils optimisés dans la bibliothèque **collections** :

[https://docs.python.org/fr/3/library/](https://docs.python.org/fr/3/library/collections.html) [collections.html](https://docs.python.org/fr/3/library/collections.html)

Écrire une nouvelle classe **File** en utilisant une **deque**.

```
1 \vertclass File2:
2 def init (self):
3 self.donnees = deque()
4
5 def est vide(self) -> bool:
6 return len(self.donnees) == 0
7
8 def enfiler(self, e: int) -> None:
9 self.donnees.append(e)
10
11 def defiler(self) \rightarrow int:
12 if not self.est vide():
13 return self.donnees.popleft()
```
## **Observation**

L'**interface** reste identique pour l'utilisateur de la classe.

```
1 \mid f = File2()
2 | deb = time()
3 for i in range(NB):
4 f.enfiler(i)
5 fin = time()
6 print("enfiler ", fin-deb)
7
8 | deb = time()
9 for i in range(NB):
10 f.defiler()
11 fin = time()
12 print("défiler ", fin-deb)
```
### 1 enfiler 0.02210521697998047 2 défiler 0.038460731506347656